# **Kerbal Space Program - Support #14567**

# **Windows 10 taskbar visible in fullscreen mode**

03/27/2017 04:09 PM - robert\_schuh

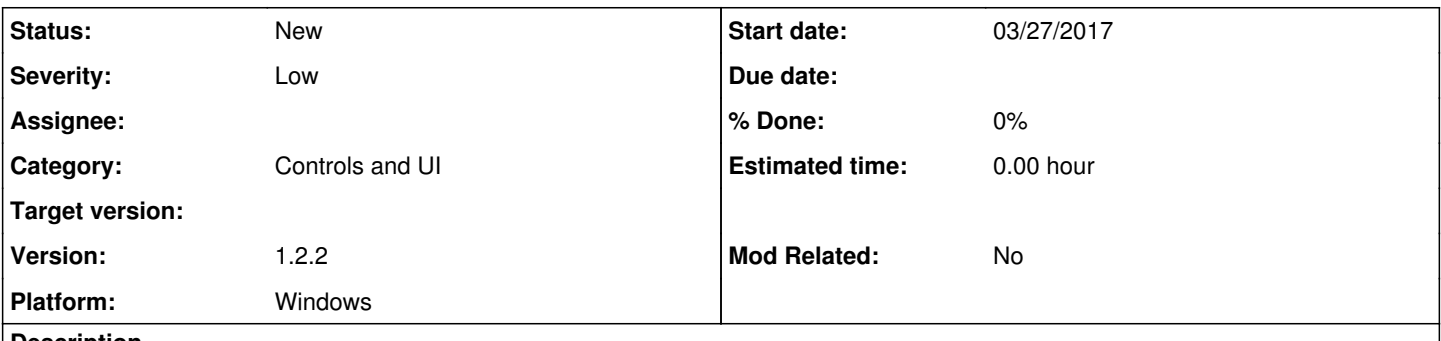

#### **Description**

When switching from KSP to another window (alt-tab) and back, the windows taskbar is still visible in KSP, blocking access to some buttons on the bottom of the screen.

My screen resolution is 1080p and I have UI at 120%.

## **History**

### **#1 - 03/28/2017 09:50 AM - sal\_vager**

*- Tracker changed from Bug to Support*

Hi robert\_schuh, can you try this please.

[https://answers.microsoft.com/en-us/windows/forum/windows\\_10-desktop/how-to-keep-windows-10-taskbar-on-top-all-windows/001c9927-83a0-42eb](https://answers.microsoft.com/en-us/windows/forum/windows_10-desktop/how-to-keep-windows-10-taskbar-on-top-all-windows/001c9927-83a0-42eb-a9f8-6b8e6a94a13f) [-a9f8-6b8e6a94a13f](https://answers.microsoft.com/en-us/windows/forum/windows_10-desktop/how-to-keep-windows-10-taskbar-on-top-all-windows/001c9927-83a0-42eb-a9f8-6b8e6a94a13f)

Obviously try unchecking it instead.

If the issue persists please post here<http://forum.kerbalspaceprogram.com/index.php?/forum/69-technical-support-pc-unmodded-installs/>

Thank you.